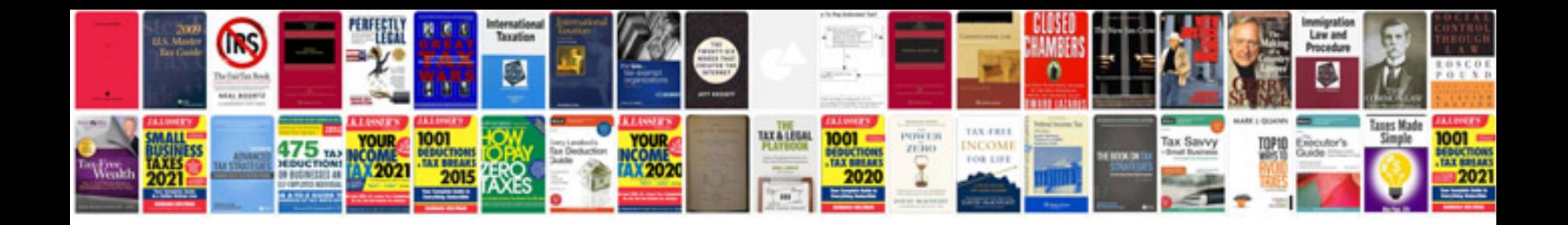

**2001 dodge intrepid transmission control module**

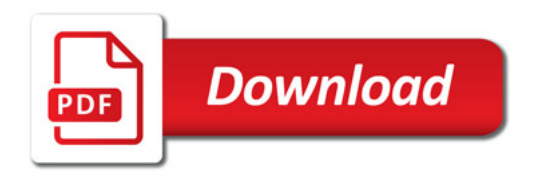

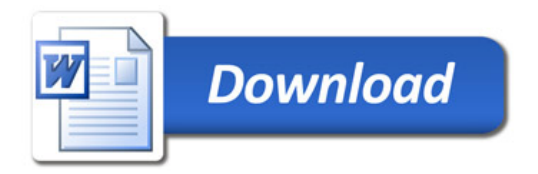